# Connecting Polyhedral Optimization to CGRA Buffer Generation

Dillon Huff and Qiaoyi Liu

### Hardware-Software Compiler Interaction

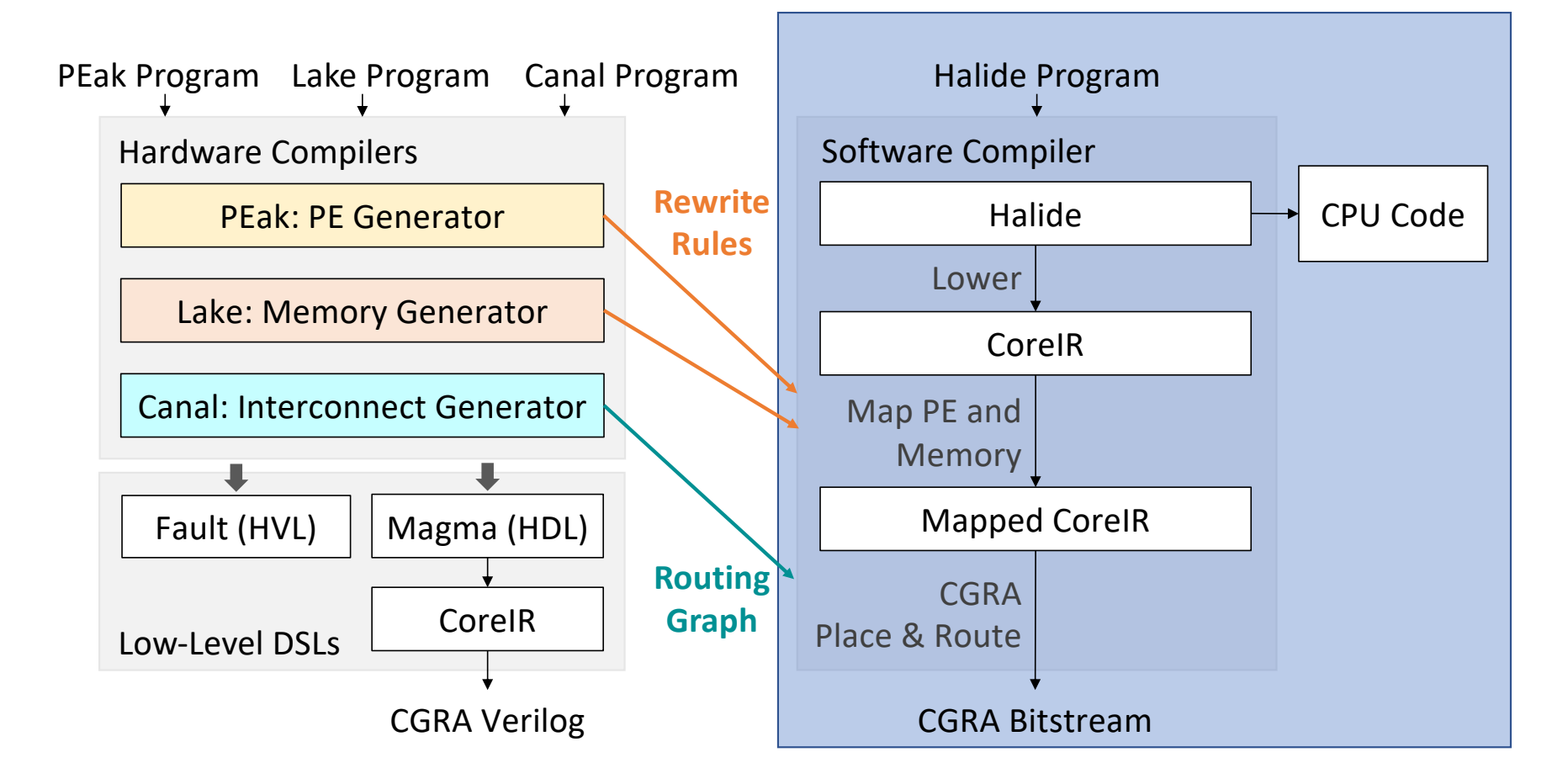

### Unified buffers: a hardware independent memory abstraction

*Halide2Hardware Buffer Extraction*

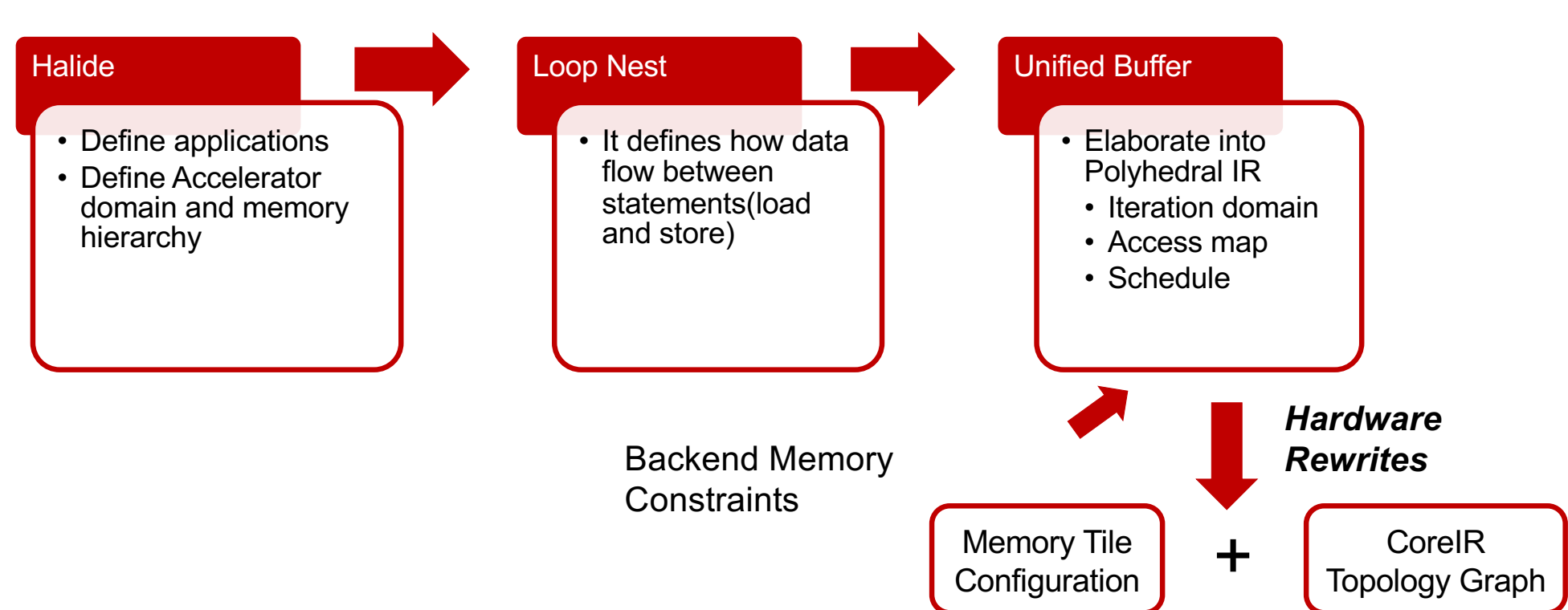

### Unified buffers: a hardware independent memory abstraction

![](_page_3_Figure_2.jpeg)

![](_page_3_Figure_3.jpeg)

## What comes out of the Halide front end:

```
for r in [0, 63]:
for c in [0, 63]:
  br[r, c] = 2<sup>*</sup>in[r, c]
```

```
for r in [0, 62]:
for c in [0, 62]:
 out[c, r] =(br[r, c] + br[r + 1, c] +br[r, c + 1] + br[r + 1, c + 1]) / 4
```
### This application has 2 stages: brighten and blur

**for r in [0, 63]: for c in [0, 63]: br[r, c] = 2\*in[r, c]**

**Read in a 64 x 64 input and brighten each pixel**

```
for r in [0, 62]:
for c in [0, 62]:
  out[c, r] =
  (br[r, c] + br[r + 1, c] +br[r, c + 1] + br[r + 1, c + 1]) / 4
```
## This application has 2 stages: brighten and blur

```
for r in [0, 63]:
for c in [0, 63]:
  br[r, c] = 2<sup>*</sup>in[r, c]
```

```
for r in [0, 62]:
for c in [0, 62]:
 out[c, r] =
  (br[r, c] + br[r + 1, c] +
   br[r, c + 1] + br[r + 1, c + 1]) / 4
```
**Produce a blurred version of the bright image by averaging together 2x2 squares**

### Compute mapping creates processing elements (PEs) for each stage

![](_page_7_Figure_1.jpeg)

```
for r in [0, 62]:
for c in [0, 62]:
 out[c, r] =
  (br[r, c] + br[r + 1, c] +
   br[r, c + 1] + br[r + 1, c + 1]) / 4 
                                                           blur PE
```
## But how do these PEs communicate?

```
for r in [0, 63]:
for c in [0, 63]:
  br[r, c] = 2<sup>*</sup>in[r, c]
```

```
for r in [0, 62]:
for c in [0, 62]:
  out[c, r] =(br[r, c] + br[r + 1, c] +br[r, c + 1] + br[r + 1, c + 1]) / 4
```
![](_page_8_Picture_3.jpeg)

```
??
```
![](_page_8_Picture_5.jpeg)

## Through Memory

```
for r in [0, 63]:
for c in [0, 63]:
  br[r, c] = 2<sup>*</sup>in[r, c]
```

```
for r in [0, 62]:
for c in [0, 62]:
 out[c, r] =(br[r, c] + br[r + 1, c] +br[r, c + 1] + br[r + 1, c + 1] / 4 blur PE
```
![](_page_9_Picture_3.jpeg)

## Problem 1: Optimizing memory capacity

```
for r in [0, 63]:
for c in [0, 63]:
 br[r, c] = 2<sup>*</sup>in[r, c]for r in [0, 62]:
for c in [0, 62]:
 out[c, r] =(br[r, c] + br[r + 1, c] +br[r, c + 1] + br[r + 1, c + 1] / 4 blur PE
                                  64 x 64 if program runs 
                                  sequentially
```
![](_page_10_Picture_2.jpeg)

### Solution: Execute the loop nests in parallel as separate tasks

```
for r in [0, 63]:
for c in [0, 63]:
  br[r, c] = 2<sup>*</sup>in[r, c]
```

```
for r in [0, 62]:
for c in [0, 62]:
 out[c, r] =(br[r, c] + br[r + 1, c] +br[r, c + 1] + br[r + 1, c + 1] / 4 blur PE
                               are needed if stages 
                               run in parallel
```
![](_page_11_Picture_3.jpeg)

### Problem 2: Bandwidth demands for most PEs are much higher than an SRAM can provide

```
for r in [0, 63]:
for c in [0, 63]:
  br[r, c] = 2<sup>*</sup>in[r, c]
```

```
for r in [0, 62]:
for c in [0, 62]:
 out[c, r] =(br[r, c] + br[r + 1, c] +br[r, c + 1] + br[r + 1, c + 1] / 4 blur PE
```
![](_page_12_Picture_3.jpeg)

## 1 input / cycle and 4 outputs / cycle

```
for r in [0, 63]:
for c in [0, 63]:
  br[r, c] = 2<sup>*</sup>in[r, c]
```

```
for r in [0, 62]:
for c in [0, 62]:
 out[c, r] =(br[r, c] + br[r + 1, c] +br[r, c + 1] + br[r + 1, c + 1] / 4 blur PE
```
![](_page_13_Picture_3.jpeg)

```
for r in [0, 63]:
for c in [0, 63]:
  br[r, c] = 2<sup>*</sup>in[r, c]
```

```
for r in [0, 62]:
for c in [0, 62]:
 out[c, r] =(br[r, c] + br[r + 1, c] +br[r, c + 1] + br[r + 1, c + 1] / 4 blur PE
```
![](_page_14_Figure_3.jpeg)

```
for r in [0, 63]:
for c in [0, 63]:
  br[r, c] = 2*in[r, c]
```

```
for r in [0, 62]:
for c in [0, 62]:
 out[c, r] =(br[r, c] + br[r + 1, c] +br[r, c + 1] + br[r + 1, c + 1] / 4 blur PE
```
![](_page_15_Figure_3.jpeg)

```
for r in [0, 63]:
for c in [0, 63]:
  br[r, c] = 2<sup>*</sup>in[r, c]
```

```
for r in [0, 62]:
for c in [0, 62]:
 out[c, r] =(br[r, c] + br[r + 1, c] +br[r, c + 1] + br[r + 1, c + 1] / 4 blur PE
```
![](_page_16_Figure_3.jpeg)

```
for r in [0, 63]:
for c in [0, 63]:
  br[r, c] = 2<sup>*</sup>in[r, c]
```

```
for r in [0, 62]:
for c in [0, 62]:
 out[c, r] =(br[r, c] + br[r + 1, c] +
  br[r, c + 1] + br[r + 1, c + 1] / 4 blur PE
```
![](_page_17_Figure_3.jpeg)

```
for r in [0, 63]:
for c in [0, 63]:
  br[r, c] = 2<sup>*</sup>in[r, c]
```

```
for r in [0, 62]:
for c in [0, 62]:
 out[c, r] =(br[r, c] + br[r + 1, c] +br[r, c + 1] + br[r + 1, c + 1]) / 4 blur PE
```
![](_page_18_Figure_3.jpeg)

```
for r in [0, 63]:
for c in [0, 63]:
  br[r, c] = 2<sup>*</sup>in[r, c]
```

```
for r in [0, 62]:
for c in [0, 62]:
 out[c, r] =(br[r, c] + br[r + 1, c] +br[r, c + 1] + br[r + 1, c + 1] ) / 4 blur PE
```
![](_page_19_Figure_3.jpeg)

### Our solution: Use polyhedral analysis to generate a synthesizable, high bandwidth implementation

```
for r in [0, 63]:
for c in [0, 63]:
  br[r, c] = 2<sup>*</sup>in[r, c]
```

```
for r in [0, 62]:
for c in [0, 62]:
 out[c, r] =(br[r, c] + br[r + 1, c] +br[r, c + 1] + br[r + 1, c + 1] / 4 blur PE
```
![](_page_20_Picture_3.jpeg)

### But this is easier said than done...

```
for r in [0, 63]:
for c in [0, 63]:
  br[r, c] = 2<sup>*</sup>in[r, c]
```

```
for r in [0, 62]:
for c in [0, 62]:
 out[c, r] =(br[r, c] + br[r + 1, c] +br[r, c + 1] + br[r + 1, c + 1] / 4 blur PE
```
![](_page_21_Picture_3.jpeg)

### Important restriction: All memory access expressions are affine

```
for r in [0, 63]:
for c in [0, 63]:
  br[r, c] = 2<sup>*</sup>in[r, c]
```

```
for r in [0, 62]:
for c in [0, 62]:
  out[c, r] =(br[r, c] + br[r + 1, c] +br[r, c + 1] + br[r + 1, c + 1]) / 4
```
### Important restriction: All memory access expressions are affine

We can use polyhedral analysis to design our memory optimizations!

### And many components of this problem have already been formulated in the polyhedral model

- Re-scheduling operations for higher locality
- Checking the legality of memory banking schemes
- Performing storage folding
- **Introducing multi-level re-use buffers**

## But mostly in other contexts...

- Software optimization
- HLS targeting FPGA / ASIC technology libraries with fine grained control and memory primitives (gates, LUTs, SRAM macros)

How do we transform a high bandwidth buffer with a fixed, statically analyzable access pattern into hardware that can be implemented on our CGRA?

### Unified buffer: a hardware independent memory abstraction

*Halide2Hardware Buffer Extraction*

![](_page_27_Figure_2.jpeg)

### An Application Memory

```
for r in [0, 63]:
for c in [0, 63]:
  br[r, c] = 2<sup>*</sup>in[r, c]for r in [0, 62]:
for c in [0, 62]:
  out[c, r] =(br[r, c] + br[r + 1, c] +br[r, c + 1] + br[r + 1, c + 1]/4
```
![](_page_28_Figure_2.jpeg)

#### Unified buffer: channels between read and write

![](_page_29_Figure_1.jpeg)

### Exhaustive banking : intersect the map

- Naïve banking
	- Dual port sram
- Input -> output
	- Intersect the range

![](_page_30_Figure_5.jpeg)

#### Statically analyze the channel dependency Fuse the loop

![](_page_31_Figure_1.jpeg)

### Compute Dependence Distance(DD)

- Compute dependence distance after loop fusion
	- For each bank, calculate the write has been made between the oldest and latest data
- It's constant for all the 2x2 blur UBuffer banks

for r in [0, 63]: for c in [0, 63]: **br**[r, c] =  $2^*$ in[r, c] if (r>0 && c>0) out $[c, r] =$  $\frac{1}{4}$  **(br**[r, c] +  $\frac{1}{2}$  //DD = 0 **br**[r, c + 1] +  $\frac{1}{2}$  //DD = 1 **br**[ $r + 1$ , c] + //DD = 64 **br**[ $r + 1$ ,  $c + 1$ ]). //DD = 65

![](_page_32_Figure_5.jpeg)

### Naïve Bank Merging

![](_page_33_Figure_1.jpeg)

### Naïve Bank Merging

#### **Already address the two problems**

#### ■Still backend independent, non-optimal for the CGRA

![](_page_34_Figure_3.jpeg)

#### Backend Aware: Local Reuse / CGRA Routing

![](_page_35_Figure_1.jpeg)

#### Backend Aware: Memory Tile Interface

![](_page_36_Figure_1.jpeg)

#### Backend Aware: Memory Tile Interface (3x3 blur)

![](_page_37_Figure_1.jpeg)

## Split the Memtile: Chaining

■Memory Tile Internal Constraint

- Capacity = 1KB
- Decouple into multiple tiles if exceed

![](_page_38_Figure_4.jpeg)

![](_page_38_Figure_5.jpeg)

## Look inside the Memtile: Wider fetch width

■Memory Tile Internal Constraint

• Fetch width  $= 4$ 

![](_page_39_Picture_3.jpeg)

- Compiler Transformation: Vectorization and split loop nest
	- 2 loop nest & 1 buffer between
	- 4 loop nests & 3 buffers in between

![](_page_39_Picture_7.jpeg)

# More detail will be covered in the Memory deep dive talk

## **Conclusion**

§ Accelerator push memory(Unified Buffer) can be modeled as dataflow channels between read and write

#### § Polyhedral analysis

- § Optimized capacity
- Fulfill bandwidth requirements
- In order to target a specific hardware backend, backend specific rewrite rules are proposed